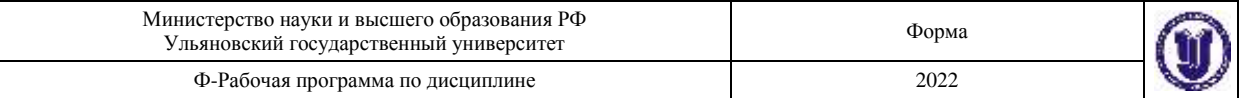

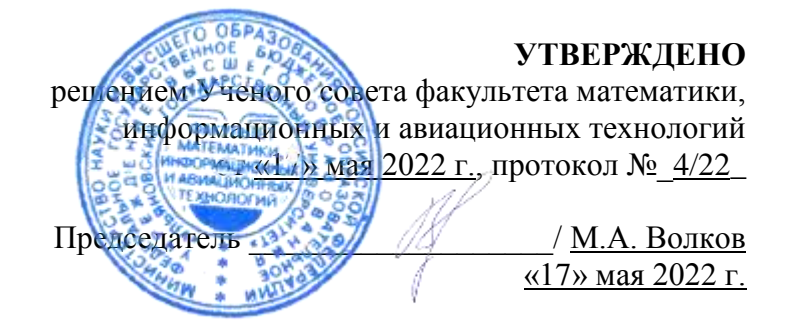

# **РАБОЧАЯ ПРОГРАММА ДИСЦИПЛИНЫ**

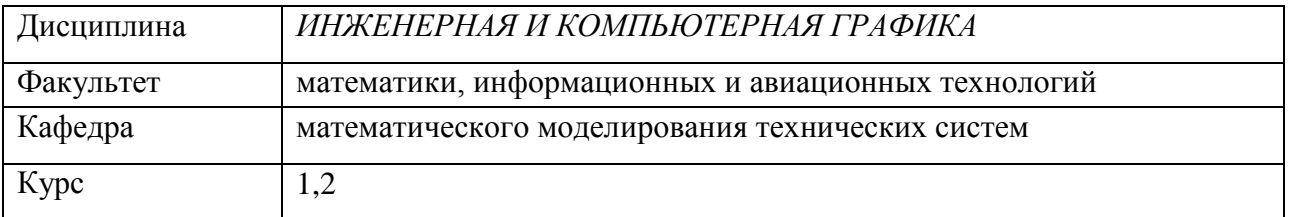

Направление (специальность) **15.03.04 Автоматизация технологических процессов и производств**

 *код направления (специальности), полное наименование*

Направленность (профиль/специализация)\_ Автоматизированное управление жизненным циклом продукции\_\_\_\_\_  *полное наименование*

Форма обучения и заочная

 *очная, заочная, очно-заочная (указать только те, которые реализуются)*

Дата введения в учебный процесс УлГУ: «1» сентября 2022 г. Программа актуализирована на заседании кафедры: протокол  $\mathcal{N}_2$  от  $\qquad 20$  г. Программа актуализирована на заседании кафедры: протокол № \_\_\_\_ от  $\qquad_2$  20\_\_\_\_ г. Программа актуализирована на заседании кафедры: протокол № \_\_\_\_ от \_\_\_ 20\_\_\_\_\_г.

Сведения о разработчиках:

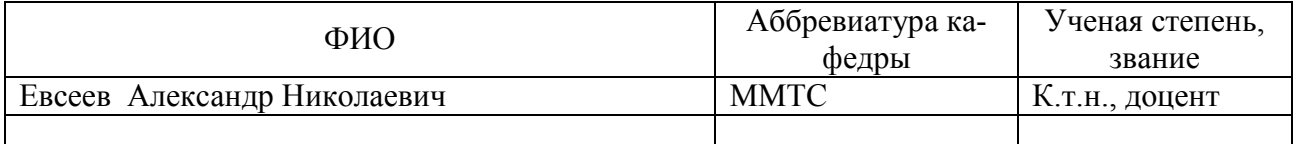

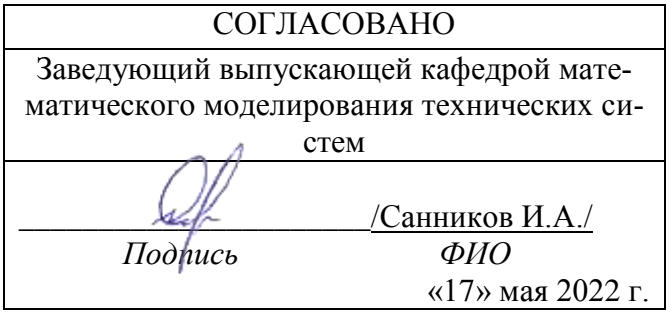

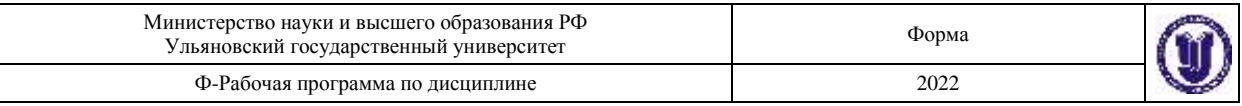

# *1.* **ЦЕЛИ И ЗАДАЧИ ИЗУЧЕНИЯ ДИСЦИПЛИНЫ**

Дисциплина «Инженерная и компьютерная графика» предназначена для студентов первого и второго курсов, обучающихся по направлению 15.03.04 - "Автоматизация технологических процессов и производств" профиль "Автоматизированное управление жизненным циклом продукции"**.**

В профессиональной подготовки инженеров принадлежит общетехнической дисциплине «Инженерная и компьютерная графика» принадлежит важнейшая роль. Она служит одной из основ технической подготовки специалистов и относится к общепрофессиональному циклу основной профессиональной образовательной программы.

Основная цель дисциплины – вооружить будущих инженеров совокупностью теоретических знаний, профессиональных умений и навыков в области инженерной графики, обеспечивающих квалифицированное чтение и выполнение технических чертежей, широту научно-технического кругозора, успешное познание смежных общетехнических и специальных технических и технологических дисциплин, квалифицированную инженерную деятельность. Освоить традиционные методы и средства проектирования, а также системы автоматизированного проектирования различного уровня, формирование навыков работы с существующими системами.

Задачи курса сводятся к изучению способов получения определенных графических моделей пространства, основанных на ортогональном проецировании и умении решать на этих моделях задачи, связанные пространственными формами и отношениями. Применение интерактивных графических систем для выполнения и редактирования изображений и чертежей.

# 2. **МЕСТО ДИСЦИПЛИНЫ В СТРУКТУРЕ ООП**

Курс входит в базовую часть Блока 1.Дисциплины (модули) (Б1.О.27) Основной Образовательной Программы по направлению 15.03.04 - "Автоматизация технологических процессов и производств".

Дисциплина «Инженерная и компьютерная графика» изучается в 1, 2 и 3 семестрах. Для ее изучения нужны следующие компетенции:

Способность выполнять разработку моделей деталей и сборочных единиц изделий машиностроения с применением систем автоматизированного проектирования (ПК-2).

Способность работать с нормативно-технической документацией, связанной с профессиональной деятельностью, с использованием стандартов, норм и правил (ОПК-5).

Способен применять стандартные методы расчета при проектировании систем автоматизации технологических процессов и производств (ОПК-13).

Способен осуществлять поиск, критический анализ и синтез информации, применять системный подход для решения поставленных задач (УК-1).

Применять естественнонаучные и общеинженерные знания, методы математического анализа и моделирования в профессиональной деятельности (ОПК-1).

Полученные в ходе освоения дисциплины «Инженерная и компьютерная графика» профессиональные компетенции будут использоваться в профессиональной деятельности, а так же теоретические и практические знания и навыки далее используются при изучении следующих дисциплин:

- 1. Графическое моделирование
- 2. Основы конструирования

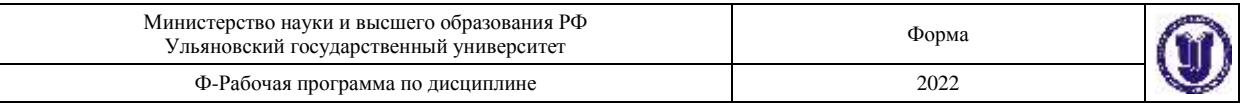

- 3. Конструкция и основы производства летательного аппарата
- 4. Технология машиностроения
- 5. Технологические процессы автоматизированных производств
- 6. Динамика и прочность конструкций изделий авиационной техники
- 7. Введение в технологию машиностроения
- 8. Технологическое оснащение автоматизированных производств
- 9. Метрология, стандартизация и сертификация
- 10. Автоматизированные системы инженерного анализа
- 11. Автоматизация проектирования технологических процессов
- 12. Автоматизация технологической подготовки машиностроительного производства
- 13. Технологии изготовления деталей и конструкций из композиционных материалов
- 14. Технология конструкционных материалов
- 15. Курсовая работа
- 16. Дипломное проектирование.

### *3.* **ТРЕБОВАНИЯ К УРОВНЮ ОСВОЕНИЯ ДИСЦИПЛИНЫ**

В результате освоения дисциплины формируются следующие профессиональные компетенции:

ОПК-4, Способен определять круг задач в рамках поставленной цели и выбирать оптимальные способы их решения, исходя из действующих правовых норм, имеющихся ресурсов и ограничений

ОПК-5, Способен работать с нормативно-технической документацией, связанной с профессиональной деятельностью, с использованием стандартов, норм и правил;

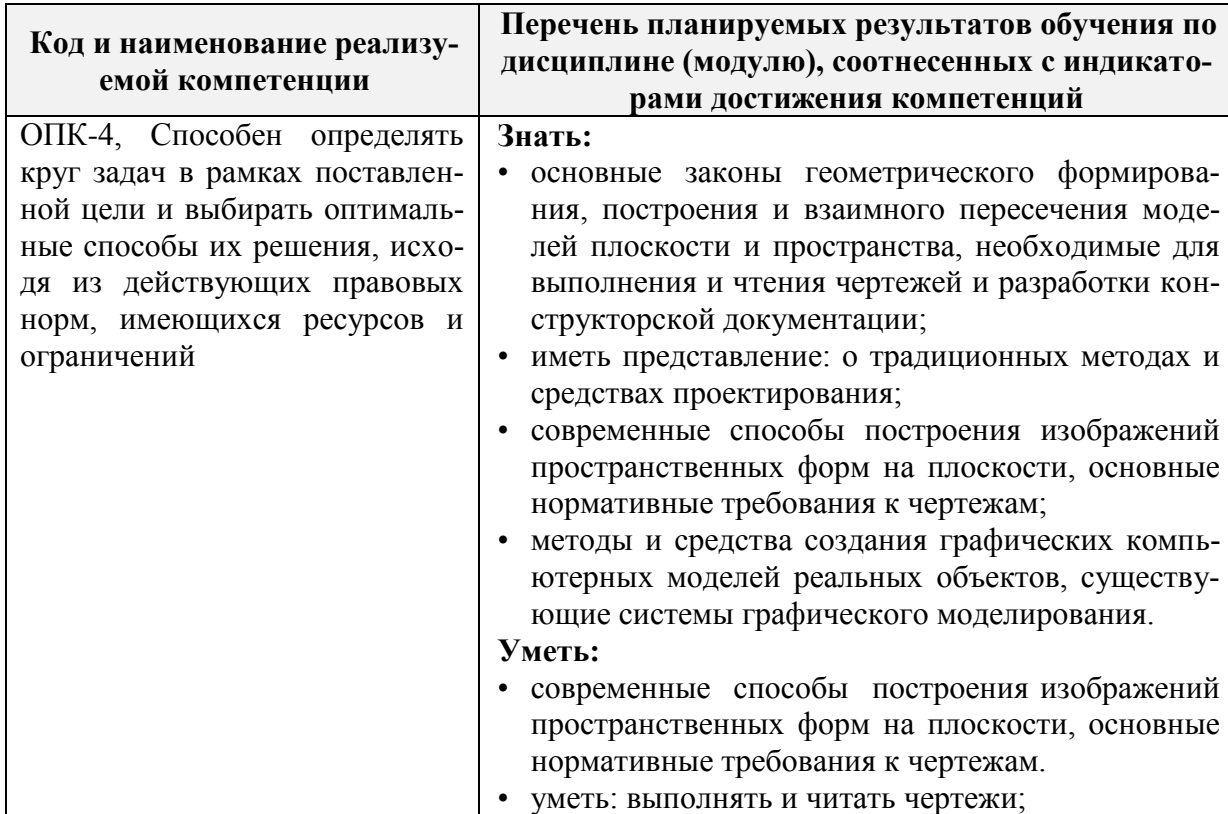

![](_page_3_Picture_315.jpeg)

![](_page_3_Picture_316.jpeg)

# **4.ОБЩАЯ ТРУДОЕМКОСТЬ ДИСЦИПЛИНЫ 4.1. Объем дисциплины в зачетных единицах (всего) \_\_\_\_\_\_\_10\_\_\_\_\_\_\_\_ 4.2. Объем дисциплины по видам учебной работы (в часах)**

![](_page_3_Picture_317.jpeg)

![](_page_4_Picture_348.jpeg)

### **4.5. Содержание дисциплины (модуля.) Распределение часов по темам и видам учебной работы:**

Форма обучения – **заочная**

![](_page_4_Picture_349.jpeg)

#### **5. СОДЕРЖАНИЕ КУРСА**

#### **Раздел 1. Введение.**

**Тема 1. Введение.** Понятия и определения конструирования. Формализация процесса конструирования. Способы изображения объектов проектирования. Стандарты ЕСКД .Форматы, масштабы, линии, шрифты чертежа.

### **Раздел 2. Концепция традиционного проектирования.**

**Тема 2.Общие сведения.** Параллельные и перспективные проекции, орфографические проекции. Изображение на чертежах, нанесение размеров, эскизирование деталей, выбор проекций. Виды, разрезы, сечения. Условности и упрощения на чертежах.

**Тема 3.Общие сведения о конструкторской документации.** Виды и комплектность конструкторских документов. Обозначение изделий. Классификация де-

![](_page_5_Picture_222.jpeg)

талей.

**Тема 4.Правила формирования и оформления сборочных чертежей.** Сборочные чертежи. Чтение сборочного чертежа, деталирование. Разработка сборочного чертежа по эскизам. Понятие о допусках и посадках, обозначение их на чертеже. Расчет размерных цепей. Содержание и оформление сборочных чертежей. Спецификация.

**Тема 5.Правила формирования и оформления деталировочных чертежей.** Деталировочные чертежи. Содержание и оформление деталировочных чертежей. Понятие микрогеометрии. Резьбовые детали и соединения. Обозначение шероховатости на чертеже. Понятие макрогеометрии. Допуск формы и взаимного расположения поверхностей. Понятие размерных цепей. Принцип единства баз в машиностроении.. Краткие сведения о материалах и их обозначениях.

### **Раздел 3. Концепция компьютерного конструирования.**

**Тема 6.**Введение в предмет. Аппаратные средства поддержки компьютерных систем. Среда и настройка системы. Редактирование изображения. Простановка размеров. Работа с привязкой. Работа с блоками. Графические массивы. 3D-модели.

### **6. ТЕМЫ ПРАКТИЧЕСКИХ И СЕМИНАРСКИХ ЗАНЯТИЙ**

Тема 1.Общие сведения о конструкторской документации.

Тема 2.Правила формирования и оформления сборочных чертежей.

Тема 3.Правила формирования и оформления деталировочных чертежей.

Тема 4.Работа с CAD/CAM/CAE-системой CATIAV5 и NX 8.0.

#### **Вопросы по темам раздела**

- 1. Стадии разработки документации на изделие.
- 2. Единая система конструкторской документации (ЕСКД). Обозначения 10 групп стандартов.
- 3. Виды изделий (определение изделия, детали, СЕ, комплекта, комплекса).
- 4. Виды конструкторских документов (чертеж детали, сборочный чертеж, чертеж общего вида, схема, спецификация).
- 5. Оформление чертежей. Форматы. Масштабы. Линии.
- 6. Изображения, надписи, обозначения. Основные проекционные виды. Пример.
- 7. Чертеж сборочной единицы. Пример оформления сборочного чертежа, расстановка позиций на сборочном чертеже.
- 8. Местные виды. Разрезы. Простые разрезы. Сечение. Примеры.
- 9. Оформление спецификации. Разделы. Пример.
- 10. Сложные разрезы. Ступенчатый и ломанный разрезы. Местные разрезы. Примеры.
- 11. Правила простановки размеров на телах вращения.
- 12. Требования к рабочему чертежу: оформление, изображения, обозначение формы детали, обозначение состояния формы.
- 13. Понятие конструкторских, технологических и измерительных баз.
- 14. Выбор паpаметpов шероховатости поверхности. Обозначение шероховатости поверхности. Понятие Ra и Rz.

![](_page_6_Picture_232.jpeg)

- 15. Изображение и обозначение резьб, соединений на резьбе, изображение обозначение крепежных деталей.
- 16. Изображение и обозначение швов неразъемных соединений.

# **7. ЛАБОРАТОРНЫЕ РАБОТЫ, ПРАКТИКУМЫ\***

### *Работа 1.* Тема: «Стандарты чертежа».

- 1. Выполнить в двух проекциях с разрезом чертеж по индивидуальному заданию, проставить необходимые размеры.
- 2. Выполнить чертеж эллипса или овала по индивидуальному заданию с построением сопряжений.

### **Форма и тематика проведения интерактивного занятия:**

- o творческие задания;
- o дискуссия;
- o решение ситуационных задач.

*Работа 2.* Тема: «Изображения, виды, разрезы,

- 1. Выполнить эскиз детали с простановкой всех размеров и с необходимыми разрезами для выявления внутренних поверхностей.
- 2. По эскизу выполнить чертеж детали в трех проекциях и с аксонометрической проекцией в масштабе 1:1.

### *Работа 3.* Тема: «Резьбовые изделия и их соединения».

По индивидуальному заданию:

- 1. Выполнить в двух проекциях чертежи болта, гайки, шпильки, гнезда под шпильку, болтового соединения и соединения шпилькой.
- 2. Выполнить в двух проекциях чертежи муфты для соединения труб и трубного соединения (или соединения сгоном).

*Работа 4*. Тема: «Чертежи сборной единицы».

- 1. Выполнить эскизы 3-4 деталей сборочной единицы на форматах А4 и А3 с простановкой всех необходимых размеров.
- 2. На формате А2 выполнить по эскизам чертеж сборочной единицы в трех проекциях с необходимыми размерами.
- 3. Составить спецификацию сборочной единицы.

*Работа 5*. Тема: «Деталирование сборочного чертежа».

- 1. Выполнить рабочие чертежи трех сопряженных деталей, входящих в сборочную единицу.
- 2. На чертеже одной из деталей построить ее аксонометрическую проекцию.

*Работа 6.* Тема: «Твердотельное моделирование».

- 1. Настройки, интерфейс, основные команды. Создание скруглений, фасок, отверстий модели с помощью протяжки,
- 2. Моделирование оболочки и поверхностей. Создание чертежа с готовой детали. Создание параметрических моделей.
- 3. Создание трехмерной сборки модели изделия по предложенному чертежу, подготовка пакета конструкторской документации (деталировочные и сборочный чертежи, спецификация).

### **Форма и тематика проведения интерактивного занятия:**

![](_page_7_Picture_268.jpeg)

o творческие задания;

o дискуссия;

решение ситуационных задач.

# **8. ТЕМАТИКА КУРСОВЫХ, КОНТРОЛЬНЫХ РАБОТ, РЕФЕРАТОВ**

Данный вид работы не предусмотрен УП

# **9. ПЕРЕЧЕНЬ ВОПРОСОВ К ЭКЗАМЕНУ (ЗАЧЕТУ)**

### **9.1. Вопросы к зачету:**

- 1. Стандарты, масштабы, линии. Шрифты чертежные
- 2. Основные надписи
- 3. Обозначение и выполнение простых разрезов
- 4. Сечения, выносные элементы
- 5. Сечения, выносные элементы
- 6. Условности и упрощения пpи выполнении изобpажений
- 7. Изобpажение на чеpтеже линий пеpесечения и пеpехода
- 8. Обозначение и выполнение сложных разрезов
- 9. Система простановки размеров
- 10. Последовательность выполнения чертежа
- 11. Эскиз детали. Тpебования к эскизу. Последовательность выполнения эскизов
- 12. Общие тpебования к простановке размеров. Пpиемы обмера деталей
- 13. Методы пpостановки pазмеpов. Чертеж вала
- 14. Нанесение размеров. Обозначения графические материалов и правила их нанесения на чертежах
- 15. Виды, разрезы, сечения

### **9.2. Вопросы к экзамену:**

- 1. Изобpажение и обозначение pезьбовых изделий и соединений
- 2. Соединение болтом, винтом, шпилькой
- 3. Чтение чертежа общего вида
- 4. Последовательность выполнения сбоpочного чеpтежа
- 5. Назначение резьб и стандарты
- 6. Геометрическая форма и основные параметры резьбы
- 7. Выбоp необходимого количества изобpажений
- 8. Hоpмиpование и обозначение шеpоховатости поверхностей
- 9. Требования к выполнению сборочного чертежа. Условности и упрощения на сборочных чертежах
- 10. Выбоp паpаметpов шеpоховатости поверхности
- 11. Нанесение номеров позиций. Спецификация сборочного чертежа
- 12. Изобpажение и обозначение pезьбы
- 13. Цветные металлы. Hеметаллические матеpиалы
- 14. Выполнение чертежей деталей
- 15. Основные виды механической обработки деталей
- 16. Сведения о базах в машиностроении
- 17. Знаки и пpавила обозначения шеpоховатости повеpхности
- 18. Параметры шеpоховатости повеpхности
- 19. Материалы в машиностроении

![](_page_8_Picture_297.jpeg)

### **10. САМОСТОЯТЕЛЬНАЯ РАБОТА ОБУЧАЮЩИХСЯ**

![](_page_8_Picture_298.jpeg)

# **11.УЧЕБНО-МЕТОДИЧЕСКОЕ И ИНФОРМАЦИОННОЕ ОБЕСПЕЧЕНИЕ ДИС-ЦИПЛИНЫ**

### **а)** *Список рекомендуемой литературы:*

### **основная:**

1. Инженерная 3D-компьютерная графика в 2 т. Том 1 : учебник и практикум для вузов / А. Л. Хейфец, А. Н. Логиновский, И. В. Буторина, В. Н. Васильева ; под редакцией А. Л. Хейфеца. — 3-е изд., перераб. и доп. — Москва : Издательство Юрайт, 2021. — 328 с. — (Высшее образование). — ISBN 978-5-534-02957-4. — Текст : электронный // Образовательная платформа Юрайт [сайт]. — URL:<https://urait.ru/bcode/470887>

2. Инженерная 3D-компьютерная графика в 2 т. Том 2 : учебник и практикум для вузов / А. Л. Хейфец, А. Н. Логиновский, И. В. Буторина, В. Н. Васильева ; под редакцией А. Л. Хейфеца. — 3-е изд., перераб. и доп. — Москва : Издательство Юрайт, 2021. —

![](_page_9_Picture_278.jpeg)

279 с. — (Высшее образование). — ISBN 978-5-534-02959-8. — Текст : электронный // Образовательная платформа Юрайт [сайт]. — URL: https://urait.ru/bcode/470888

3. Порев В. Н. Компьютерная графика : учеб. пособие / В. Н. Порев. - Санкт-Петербург : БХВ-Петербург, 2002. - 432 с.

3. Задорожный, А. Г. Введение в двумерную компьютерную графику с использованием библиотеки OpenGL : учебное пособие / А. Г. Задорожный, Д. В. Вагин, Ю. И. Кошкина. — Новосибирск : Новосибирский государственный технический университет, 2018. — 103 c. — ISBN 978-5-7782-3601-1. — Текст : электронный // Электроннобиблиотечная система IPR BOOKS : [сайт]. — URL: http://www.iprbookshop.ru/91328.html 4. Перемитина, Т. О. Компьютерная графика : учебное пособие / Т. О. Перемитина. — Томск : Томский государственный университет систем управления и радиоэлектроники, Эль Контент, 2012. — 144 c. — ISBN 978-5-4332-0077-7. — Текст : электронный // Электронно-библиотечная система IPR BOOKS : [сайт]. — URL: <http://www.iprbookshop.ru/13940.html>

### **дополнительная**

5. Полянсков Юрий Вячеславович. Математические основы компьютерного моделирования геометрических объектов : учеб. пособие / Полянсков Юрий Вячеславович, Л. В. Кузнецова, А. В. Николаев; УлГУ. - Ульяновск, 1998. - Загл. с экрана. - Электрон. текстовые дан. (1 файл : 4,74 МБ). - Текст : электронный. URL: <http://lib.ulsu.ru/MegaPro/Download/MObject/1023>

6. Никулин Е. А. Компьютерная геометрия и алгоритмы машинной графики / Е. А. Никулин. - Санкт-Петербург : БХВ-Петербург, 2003. - 560 с.

7. Большаков, В. П. Инженерная и компьютерная графика. Изделия с резьбовыми соединениями : учебное пособие для вузов / В. П. Большаков, А. В. Чагина. — 3-е изд., испр. и доп. — Москва : Издательство Юрайт, 2021. — 152 с. — (Высшее образование). — ISBN 978-5-534-12937-3. — Текст : электронный // Образовательная платформа Юрайт [сайт]. — URL: https://urait.ru/bcode/448588

8. Евсеев А. Н. Инженерная графика и создание сборок в системе Siemens NX : учебное пособие / А. Н. Евсеев, П. Ю. Павлов; Ульян. гос. ун-т. - Ульяновск : УлГУ, 2021. - 84 с. - URL: http://lib.ulsu.ru/MegaPro/Download/MObject/10538. - Режим доступа: ЭБС УлГУ. - Текст : электронный.- http://lib.ulsu.ru/MegaPro/Download/MObject/10538

#### **учебно-методическая:**

9. Евсеев А. Н. Учебно-методические указания для выполнения лабораторнопрактических работ по дисциплине «Инженерная и компьютерная графика» для студентов направлений 15.03.04 «Автоматизация технологических процессов и производств» и 24.03.04 «Авиастроение» всех форм обучения / А. Н. Евсеев; УлГУ, ФМИиАТ. - Ульяновск : УлГУ, 2019. - Загл. с экрана; Неопубликованный ресурс. - Электрон. текстовые дан. (1 файл : 7,84 Мб). - Текст : электронный. http://lib.ulsu.ru/MegaPro/Download/MObject/6399

10. Евсеев А. Н. Методические указания для самостоятельной работы и семинарским занятиям студентов по дисциплине «Инженерная и компьютерная графика» для направлений 15.03.04 Автоматизация технологических процессов и производств и 24.03.04 Авиастроение всех форм обучения / А. Н. Евсеев; УлГУ, ФМИиАТ. - Ульяновск : УлГУ, 2019. - Загл. с экрана; Неопубликованный ресурс. - Электрон. текстовые дан. (1 файл : 377 КБ). - Текст : электронный.- http://lib.ulsu.ru/MegaPro/Download/MObject/7399

Согласовано:

**EVPXAHOBA M.M.** 2022 ЛИРЕКТОР НБ библиотеки **Homes** 

![](_page_10_Picture_299.jpeg)

#### **б) Программное обеспечение**

1.Visual Studio

2.Siemens NX

#### *в) Профессиональные базы данных, информационно-справочные системы 2022* **1. Электронно-библиотечные системы:**

1.1. Цифровой образовательный ресурс IPRsmart : электронно-библиотечная система : сайт / ООО Компания «Ай Пи Ар Медиа». - Саратов, [2022]. – URL: [http://www.iprbookshop.ru.](http://www.iprbookshop.ru/) – Режим доступа: для зарегистрир. пользователей. - Текст : электронный.

1.2. Образовательная платформа ЮРАЙТ : образовательный ресурс, электронная библиотека : сайт / ООО Электронное издательство ЮРАЙТ. – Москва, [2022]. - URL: https://urait.ru. – Режим доступа: для зарегистрир. пользователей. - Текст : электронный.

1.3. База данных «Электронная библиотека технического ВУЗа (ЭБС «Консультант студента») : электронно-библиотечная система : сайт / ООО Политехресурс. – Москва, [2022]. – URL: [https://www.studentlibrary.ru/cgi-bin/mb4x.](https://www.studentlibrary.ru/cgi-bin/mb4x) – Режим доступа: для зарегистрир. пользователей. – Текст : электронный.

1.4. Консультант врача. Электронная медицинская библиотека : база данных : сайт / ООО Высшая школа организации и управления здравоохранением-Комплексный медицинский консалтинг. – Москва, [2022]. – URL: [https://www.rosmedlib.ru.](https://www.rosmedlib.ru/) – Режим доступа: для зарегистрир. пользователей. – Текст : электронный.

1.5. Большая медицинская библиотека : электронно-библиотечная система : сайт / ООО Букап. – Томск, [2022]. – URL:<https://www.books-up.ru/ru/library/> . – Режим доступа: для зарегистрир. пользователей. – Текст : электронный.

1.6. ЭБС Лань : электронно-библиотечная система : сайт / ООО ЭБС Лань. – Санкт-Петербург,  $[2022]$ . – URL: [https://e.lanbook.com.](https://e.lanbook.com/) – Режим доступа: для зарегистрир. пользователей. – Текст : электронный.

1.7. ЭБС Znanium.com : электронно-библиотечная система : сайт / ООО Знаниум. - Москва,  $[2022]$ . - URL: [http://znanium.com](http://znanium.com/) . – Режим доступа : для зарегистрир. пользователей. - Текст : электронный.

1.8. Clinical Collection : научно-информационная база данных EBSCO // EBSCOhost : [портал]. – URL: [http://web.b.ebscohost.com/ehost/search/advanced?vid=1&sid=9f57a3e1-1191-414b-8763](http://web.b.ebscohost.com/ehost/search/advanced?vid=1&sid=9f57a3e1-1191-414b-8763-e97828f9f7e1%40sessionmgr102)  $e97828f9f7e1%40s$ essionmgr $102$ . – Режим доступа: для авториз. пользователей. – Текст:

электронный.

1.9. База данных «Русский как иностранный» : электронно-образовательный ресурс для иностранных студентов : сайт / ООО Компания «Ай Пи Ар Медиа». – Саратов, [2022]. – URL: https://ros-edu.ru. – Режим доступа: для зарегистрир. пользователей. – Текст : электронный.

**2. КонсультантПлюс** [Электронный ресурс]: справочная правовая система. /ООО «Консультант Плюс» - Электрон. дан. - Москва : КонсультантПлюс, [2022].

**3. Базы данных периодических изданий:**

3.1. База данных периодических изданий EastView : электронные журналы / ООО ИВИС. - Москва, [2022]. – URL: [https://dlib.eastview.com/browse/udb/12.](https://dlib.eastview.com/browse/udb/12) – Режим доступа : для авториз. пользователей. – Текст : электронный.

3.2. eLIBRARY.RU: научная электронная библиотека : сайт / ООО Научная Электронная Библиотека. – Москва, [2022]. – URL: [http://elibrary.ru.](http://elibrary.ru/) – Режим доступа : для авториз. пользователей. – Текст : электронный

3.3. Электронная библиотека «Издательского дома «Гребенников» (Grebinnikon) :

![](_page_11_Picture_206.jpeg)

электронная библиотека / ООО ИД Гребенников. – Москва, [2022]. – URL: [https://id2.action-media.ru/Personal/Products.](https://id2.action-media.ru/Personal/Products) – Режим доступа : для авториз. пользователей. – Текст : электронный.

**4. Федеральная государственная информационная система «Национальная электронная библиотека»** : электронная библиотека : сайт / ФГБУ РГБ. – Москва, [2022]. – URL: [https://нэб.рф.](https://нэб.рф/) – Режим доступа : для пользователей научной библиотеки. – Текст : электронный.

**5.** SMART [Imagebase](https://ebsco.smartimagebase.com/?TOKEN=EBSCO-1a2ff8c55aa76d8229047223a7d6dc9c&custid=s6895741) : научно-информационная база данных EBSCO // EBSCOhost : [портал]. – URL: [https://ebsco.smartimagebase.com/?TOKEN=EBSCO-](https://ebsco.smartimagebase.com/?TOKEN=EBSCO-1a2ff8c55aa76d8229047223a7d6dc9c&custid=s6895741)[1a2ff8c55aa76d8229047223a7d6dc9c&custid=s6895741.](https://ebsco.smartimagebase.com/?TOKEN=EBSCO-1a2ff8c55aa76d8229047223a7d6dc9c&custid=s6895741) – Режим доступа : для авториз. пользователей. – Изображение : электронные.

#### **6. Федеральные информационно-образовательные порталы:**

6.1. [Единое окно доступа к образовательным ресурсам](http://window.edu.ru/) : федеральный портал . – URL:<http://window.edu.ru/> . – Текст : электронный.

6.2. [Российское образование](http://www.edu.ru/index.php) : федеральный портал / учредитель ФГАУ «ФИЦТО». – URL: [http://www.edu.ru.](http://www.edu.ru/) – Текст : электронный.

### **7. Образовательные ресурсы УлГУ:**

7.1. Электронная библиотечная система УлГУ : модуль «Электронная библиотека» АБИС Мега-ПРО / ООО «Дата Экспресс». – URL: [http://lib.ulsu.ru/MegaPro/Web.](http://lib.ulsu.ru/MegaPro/Web) – Режим доступа : для пользователей научной библиотеки. – Текст : электронный.

Согласовано: Knowledge AB SQUI KAR YU

### **12. МАТЕРИАЛЬНО-ТЕХНИЧЕСКОЕ ОБЕСПЕЧЕНИЕ ДИСЦИПЛИНЫ**

Для курса «Инженерная и компьютерная графика» не требуется специального материально-технического обеспечения. При этом используется компьютерный класс лаборатории Компьютерного проектирования, оснащенный 10 персональными компьютерами с установленным лицензионным программным обеспечением CATIAV5R16 и NX 8.0. Мультимедиа проектор с экраном и ноутбук, для вывода презентационного материала на экран.

### **13. СПЕЦИАЛЬНЫЕ УСЛОВИЯ ДЛЯ ОБУЧАЮЩИХСЯ С ОГРАНИЧЕН-НЫМИ ВОЗМОЖНОСТЯМИ ЗДОРОВЬЯ**

В случае необходимости, обучающимся из числа лиц с ограниченными возможностями здоровья (по заявлению обучающегося) могут предлагаться одни из следующих вариантов восприятия информации с учетом их индивидуальных психофизических особенностей:

 для лиц с нарушениями зрения: в печатной форме увеличенным шрифтом; в форме электронного документа; в форме аудиофайла (перевод учебных материалов в

![](_page_12_Picture_59.jpeg)

аудиоформат); в печатной форме на языке Брайля; индивидуальные консультации с привлечением тифлосурдопереводчика; индивидуальные задания и консультации;

 для лиц с нарушениями слуха: в печатной форме; в форме электронного документа; видеоматериалы с субтитрами; индивидуальные консультации с привлечением сурдопереводчика; индивидуальные задания и консультации;

 для лиц с нарушениями опорно-двигательного аппарата: в печатной форме; в форме электронного документа; в форме аудиофайла; индивидуальные задания и консультации.

Разработчик \_\_\_\_\_\_\_\_\_\_\_\_\_ \_доцент\_ \_\_\_ А.Н. Евсеев \_\_\_\_

подпись должность ФИО